## **E-BENEFIT CARD -** MEMBER

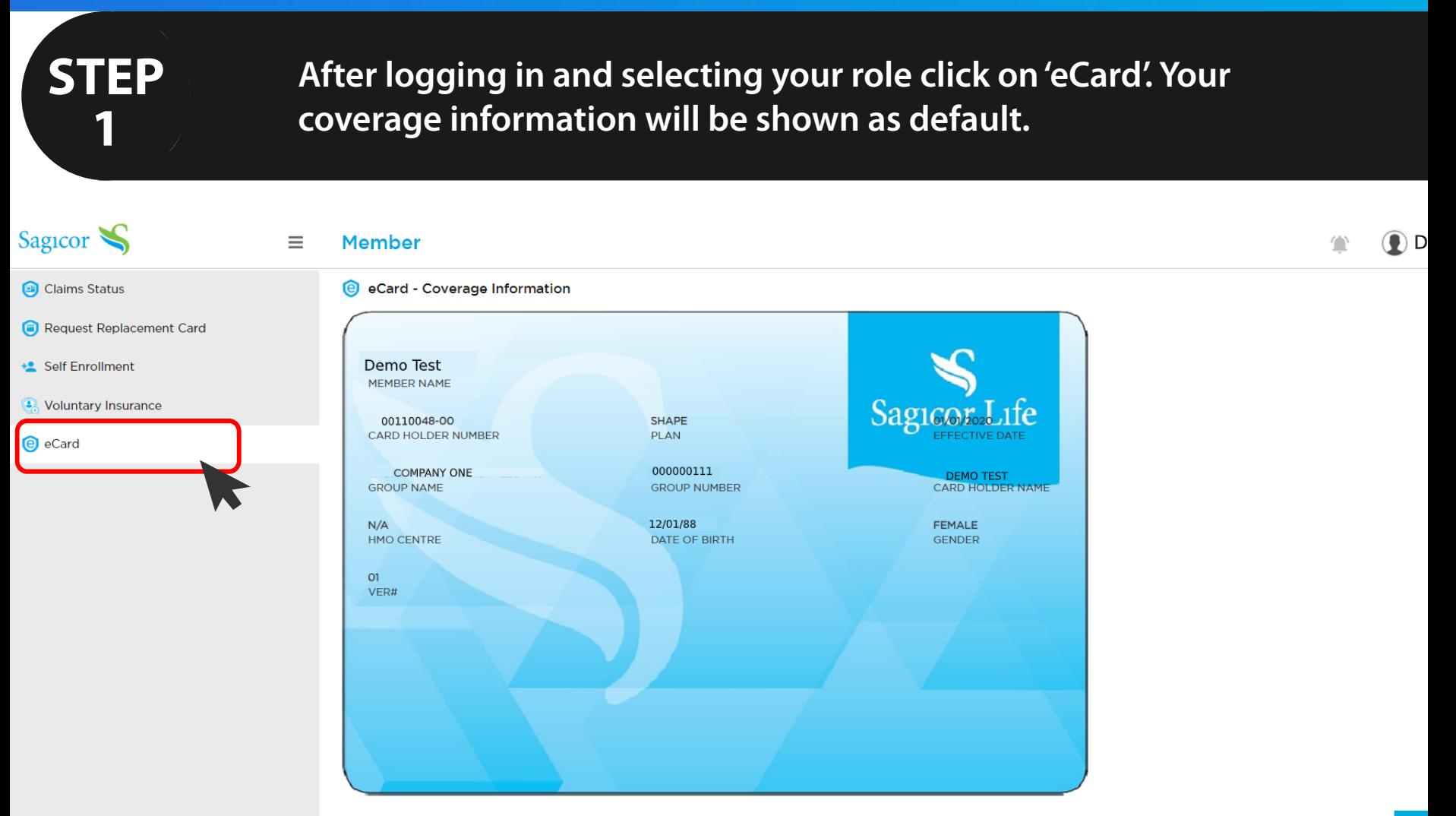

## **E-BENEFIT CARD -** MEMBER

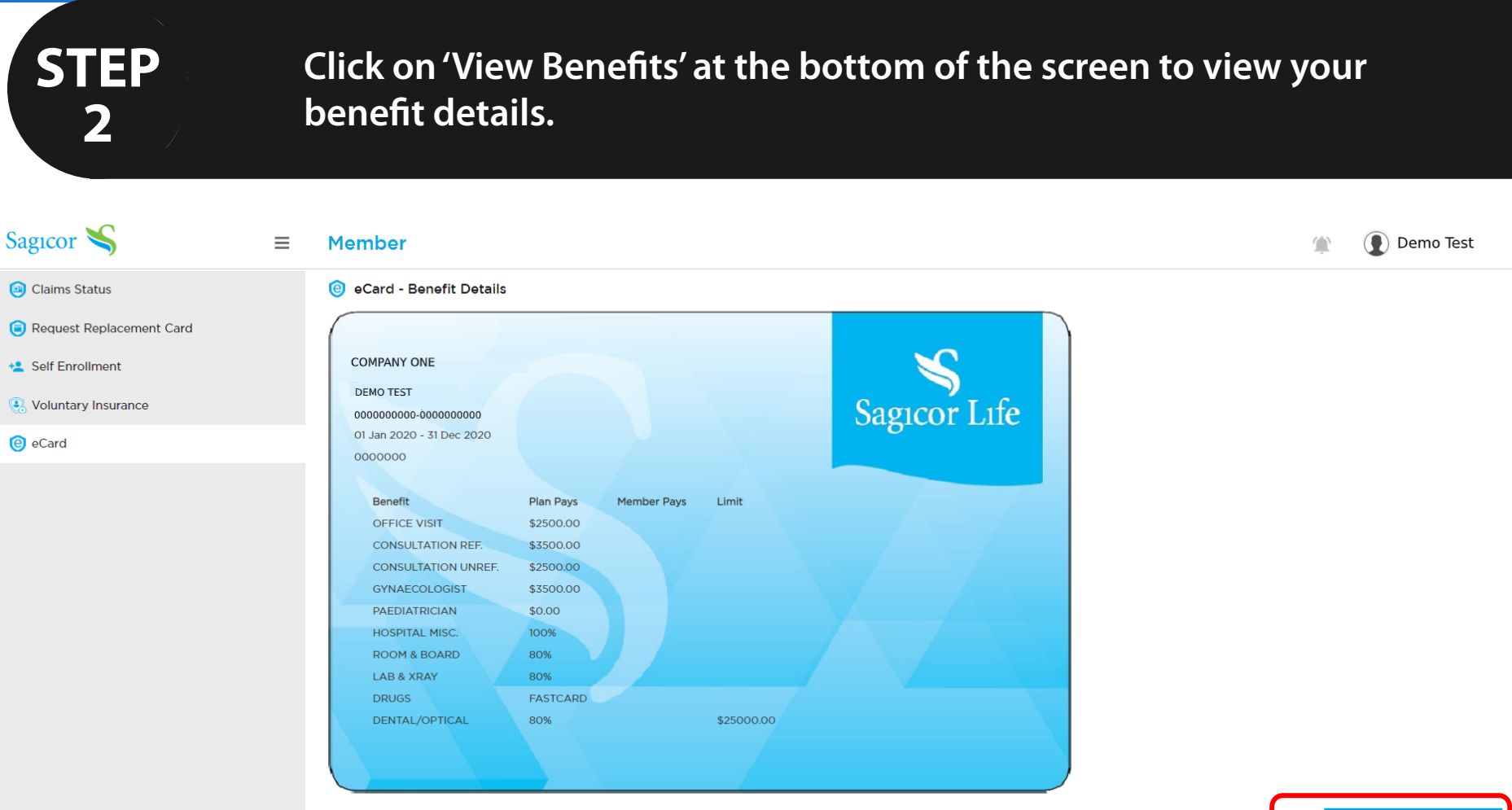

**View Coverage Details**